## **OPERATION MANUAL**

## *UX-43/43F*

*05 type* 

This document includes the features for UX-43-05-G.

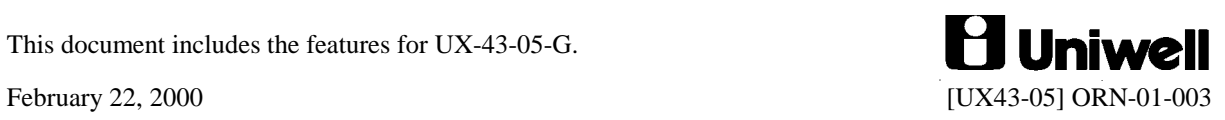

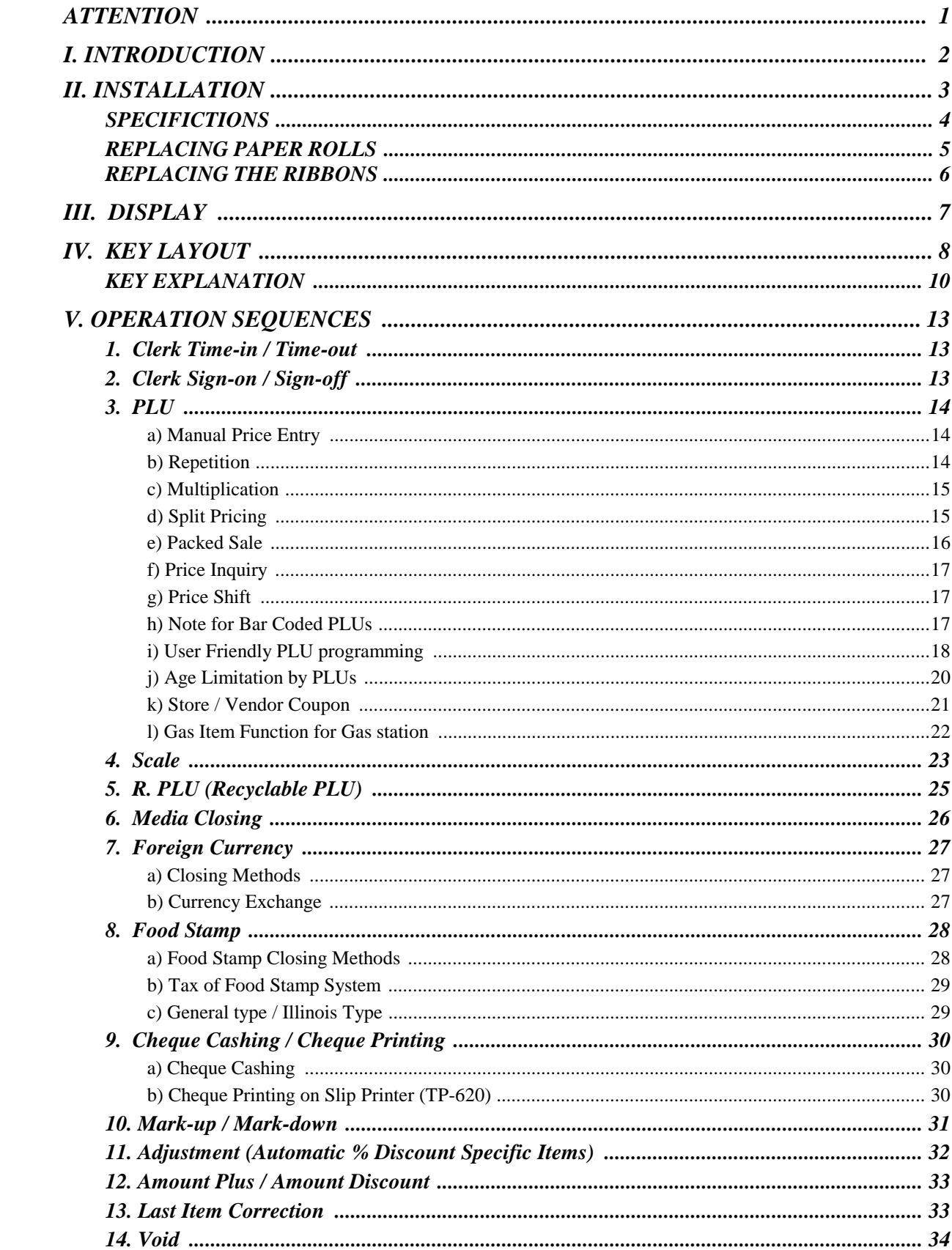

## **CONTENTS**

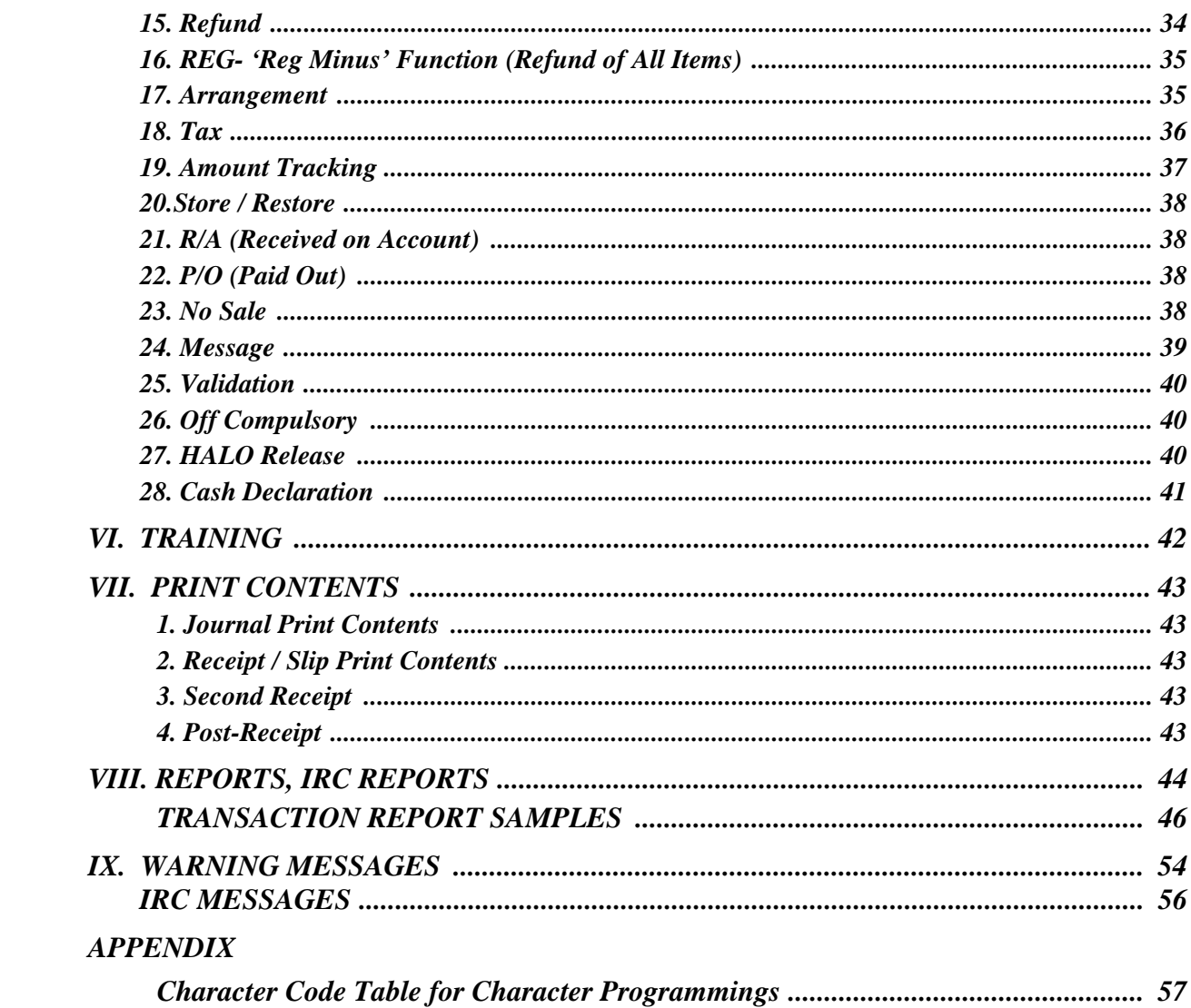

This is a "Table of Contents preview" for quality assurance

The full manual can be purchased from our store: https://the-checkout-tech.com/manuals/uniwell/UX-43 UX-43F type 05 operation manual

And our free Online Keysheet maker: https://the-checkout-tech.com/Cash-Register-Keysheet-Creator/

HTTPS://THE-CHECKOUT-TECH.COM